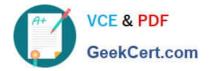

# JAVASCRIPT-DEVELOPER-I<sup>Q&As</sup>

Salesforce Certified JavaScript Developer I

## Pass Salesforce JAVASCRIPT-DEVELOPER-I Exam with 100% Guarantee

Free Download Real Questions & Answers **PDF** and **VCE** file from:

https://www.geekcert.com/javascript-developer-i.html

### 100% Passing Guarantee 100% Money Back Assurance

Following Questions and Answers are all new published by Salesforce Official Exam Center

Instant Download After Purchase

- 100% Money Back Guarantee
- 😳 365 Days Free Update
- 800,000+ Satisfied Customers

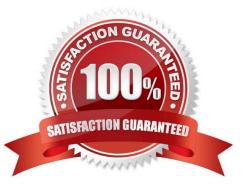

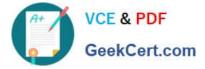

#### **QUESTION 1**

Given the expressions var1 and var2, what are two valid ways to return the concatenation of the two expressions and ensure it is string? Choose 2 answers

- A. var1 + var2
- B. var1.toString () var2.toString ()
- C. String (var1) .concat (var2)
- D. string.concat (var1 +var2)
- Correct Answer: BD

#### **QUESTION 2**

Refer to the code below:

Let textValue =  $\1984$ ;

Which code assignment shows a correct way to convert this string to an integer?

- A. let numberValue = Number(textValue);
- B. Let numberValue = (Number)textValue;
- C. Let numberValue = textValue.toInteger();
- D. Let numberValue = Integer(textValue);

Correct Answer: A

#### **QUESTION 3**

A developer is setting up a new Node.js server with a client library that is built using events and callbacks.

The library:

Will establish a web socket connection and handle receipt of messages to the server Will be imported with require, and made available with a variable called we.

The developer also wants to add error logging if a connection fails.

Given this info, which code segment shows the correct way to set up a client with two events that listenat execution time?

A. ws.connect (() => { console.log(`connected to client\\'); }).catch((error) => { console.log(`ERROR\\', error); }};

B. ws.on (`connect\\', ( ) => { console.log(`connected to client\\'); ws.on(`error\\', (error) => { console.log(`ERROR\\', error); }); }); C. ws.on (`connect\\', ( ) => { console.log(`connected to client\\'); }}; ws.on(`error\\', (error) => {

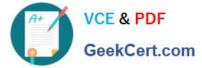

console.log(`ERROR\\', error); }};

C. try{ ws.connect (() => { console.log(`connected to client\\'); }); } catch(error) { console.log(`ERROR\\',error); }; }

Correct Answer: C

#### **QUESTION 4**

In the browser, the window object is often used to assign variables that require the broadest scope in an application Node.js application does not have access to the window object by default.

Which two methods are used to address this ?

Choose 2 answers

- A. Use the document object instead of the window object.
- B. Assign variables to the global object.
- C. Create a new window object in the root file.
- D. Assign variables to module.exports and require them as needed.

Correct Answer: B

#### **QUESTION 5**

Refer to the code below:

function foo () {

const a =2;

function bat() {

console.log(a);

```
}
```

return bar;

#### }

Why does the function bar have access to variable a ?

A. Inner function\\'s scope

B. Hoisting

- C. Outer function\\'s scope
- D. Prototype chain

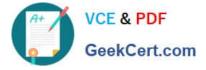

Correct Answer: C

| JAVASCRIPT-DEVE | LOPER-JAVASCRIPT-DEVELOPER-JAVASC | CRIPT-DEVELOPER-    |
|-----------------|-----------------------------------|---------------------|
| I PDF Dumps     | I Practice Test                   | <u>l Braindumps</u> |